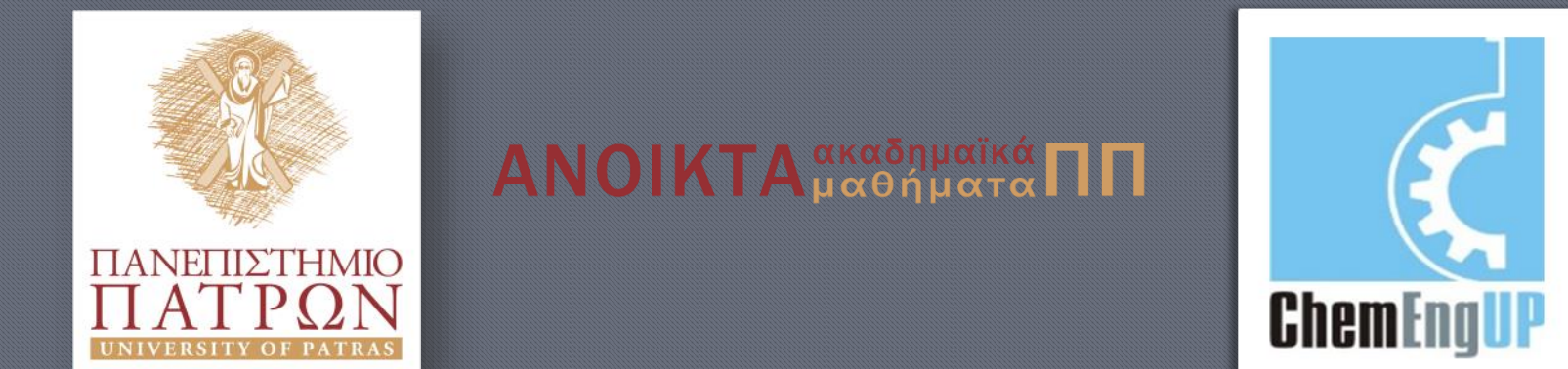

## Εισαγωγή στον Προγραμματισμό Η/Υ για Χημικούς Μηχανικούς

Παρουσίαση Διαλέξεων: 12. Εφαρμογές Καθηγητής Δημήτρης Ματαράς

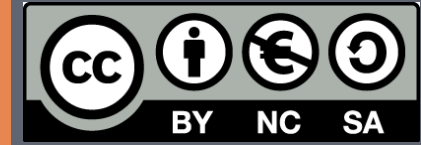

Copyright © 2014 by Prof. D. S. Mataras **(**[mataras@upatras.gr](mailto:mataras@upatras.gr)**)**. This work is made available under the terms of the Creative Commons Attribution-Noncommercial-NoDerivs 3.0 license, <http://creativecommons.org/licenses/by-nc-nd/3.0/>

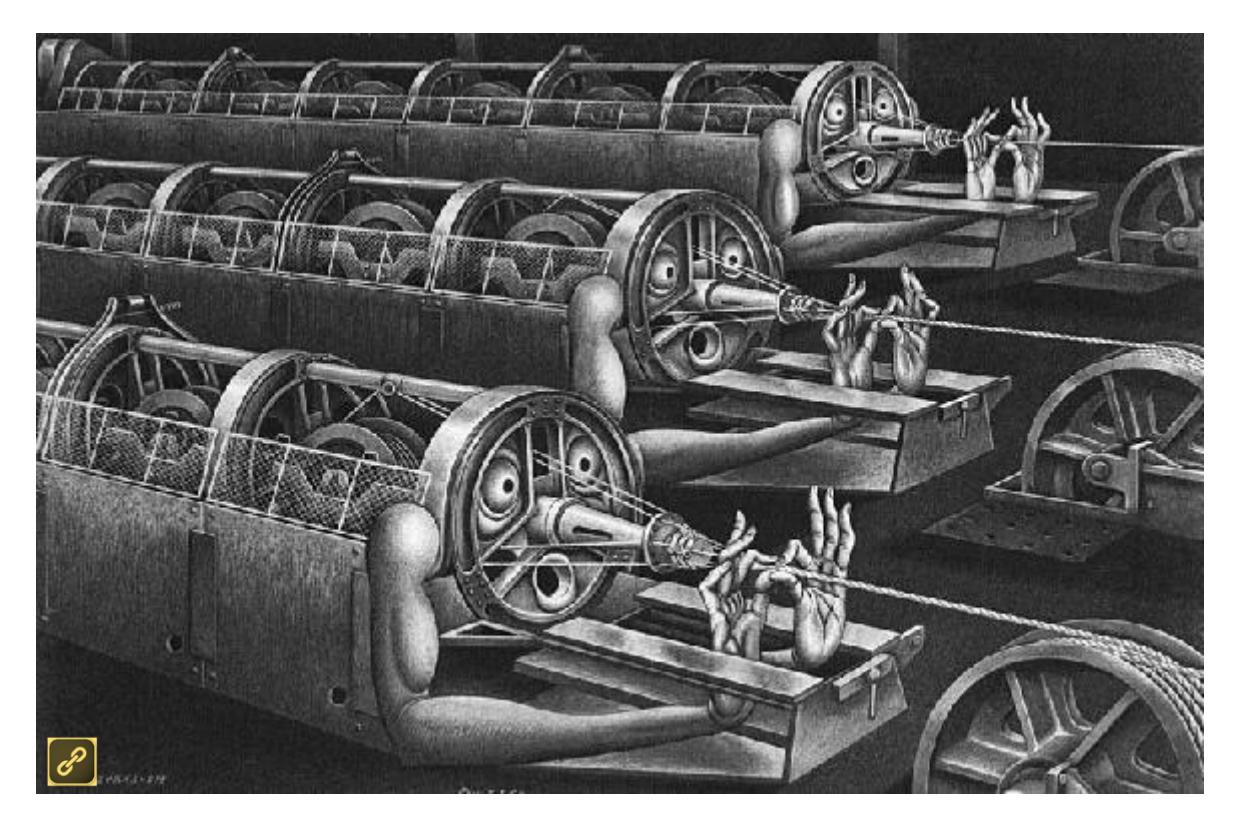

"Σωστή παρατήρηση, είπε ο Τρερλ. Θα πρέπει να βρούμε μια λύση... το κυριότερο όμως, φυσικά, είναι ο αλγόριθμος.

Και ένα μωρό παιδί το ξέρει αυτό! Τι είναι ένα ζώο χωρίς αλγόριθμο;"

'*Κυβεριάδα*', Στανισλάβ Λεμ

Μια συλλογή αριθμητικών δεδομένων χαρακτηρίζεται συνήθως από δύο μεγέθη:

I.

τον *αριθμητικό μέσο όρο* και την *τυπική απόκλιση*. Ο πρώτος δίνεται από τον πολύ γνωστό τύπο:  $\overline{\bm{x}} =$  $\sum_{i=1}^n x_i$  $\boldsymbol{n}$ 

Η τυπική απόκλιση είναι η τετραγωνική ρίζα της διακύμανσης <mark>s<sup>2</sup> των τιμών από τον</mark>

$$
\mu \text{éoo ipo: } s^2 = \frac{\sum_{i=1}^n (x_i - \overline{x})}{n-1} \qquad \text{if } \alpha \lambda \text{ toi: } s = \sqrt{\frac{\sum x_i^2 - \frac{(\sum x_i)^2}{n}}{n-1}}
$$

Η τυπική απόκλιση έχει την ιδιότητα ότι το 68% των τιμών θα βρίσκεται στο διάστημα

 $\pm$  s, το 95% στο  $\pm 2$ s και το 98% στο  $\pm 3$ s.

#### **module stat\_tools implicit none type exp\_data**

```
real(8),allocatable :: x(:)
  real(8),allocatable :: y(:)
end type exp_data
```
II.

```
type stats
  real(8)::stdev
  real(8)::x_
  real(8)::variance
end type stats
```
#### **contains**

**Εισαγωγή στον Προγραμματισμό Η/Υ**

```
pure function normal_prob(x1, x2, step) result(g)
  real,intent(in) :: x1, x2, step
  type(exp_data) :: g
! τοπικές μεταβλητές:
  real, parameter :: pi = 4 * \text{atan}(1.)integer :: i
  real :: y0
  allocate(g%x(nint(1 + (x2 - x1) / step)))
  g%y = g%x ! Allocation F03
  y0 = 1 / sqrt(2 * pi)
  do i = 1, size(g%x)
     q^2(x(i)) = x1 + (i - 1) * stepq\%y(i) = y0 * exp(-q\%x(i)*2 / 2)end do
end function normal_prob
                                         \varphi(x) =1
                                                   \overline{2\pi}\boldsymbol{e}-x^2/2
```
III.

```
pure subroutine statistics(sample, test)
  type(exp_data), intent(in) :: sample
  type(stats), intent(out):: test
```
**! τοπικές μεταβλητές: real(8) :: sumx, sumx2 real(8) :: nr**

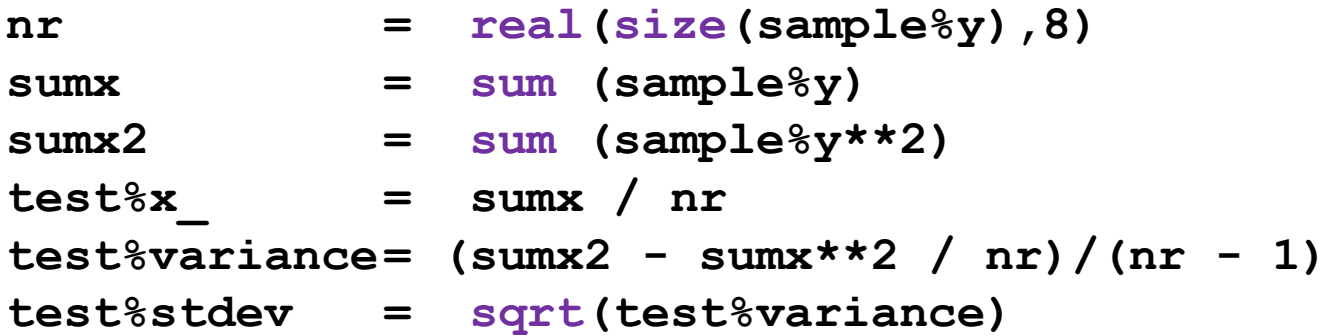

**end subroutine statistics**

```
end module stat_tools
```
V.

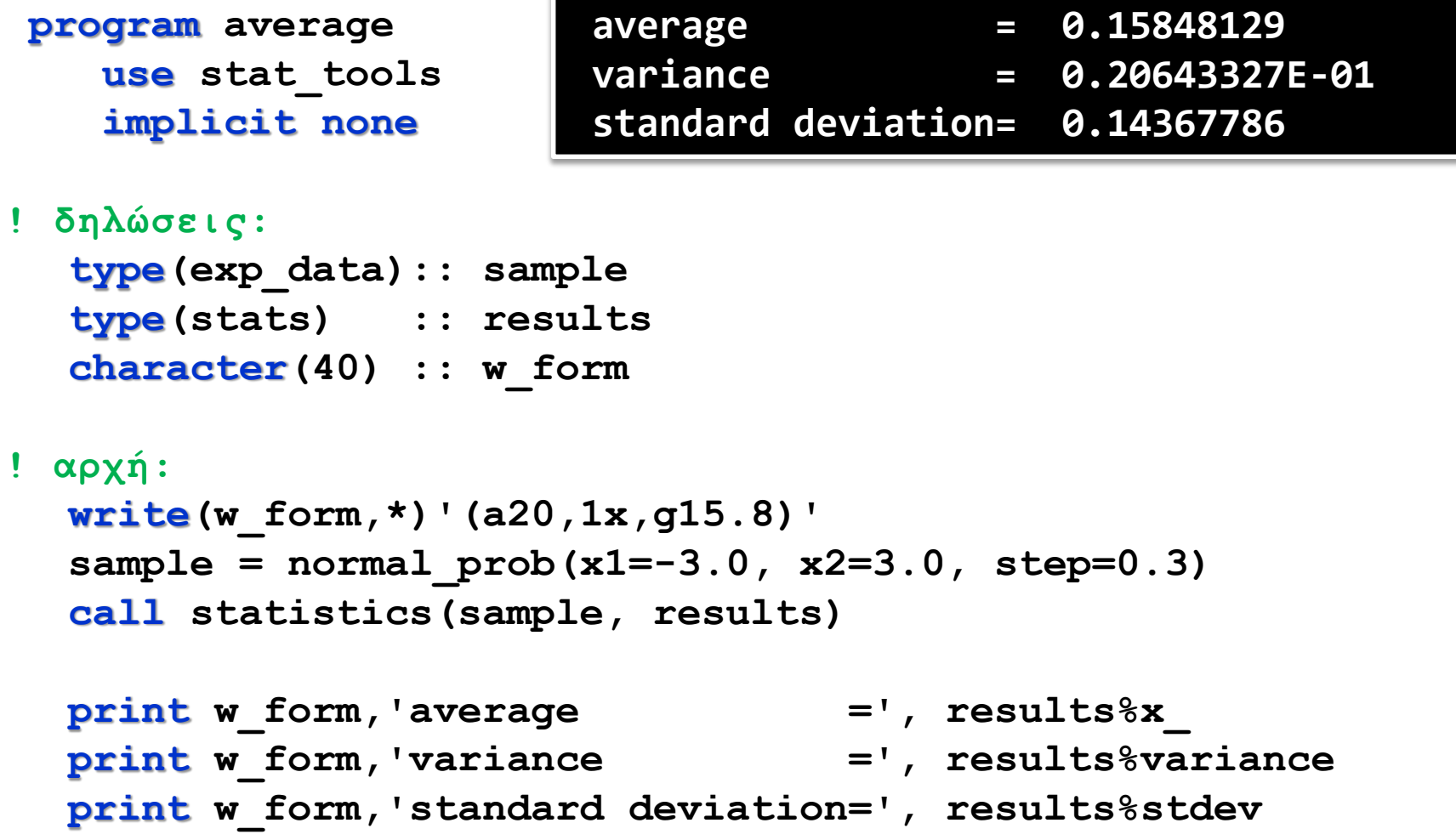

#### **end program average**

**Εισαγωγή στον Προγραμματισμό Η/Υ**

Έστω **n** ζεύγη πειραματικών τιμών (x, y) που υποθέτουμε ότι συνδέονται με μια γραμμική σχέση:  $y = a \cdot x + b$ Μπορούμε να υπολογίσουμε την βέλτιστη ευθεία με την βοήθεια της μεθόδου των ελαχίστων τετραγώνων (μέθοδος γραμμικής παλινδρόμησης).

Ι.

Η <mark>κλίση</mark> της βέλτιστης ευθείας δίνεται από την σχέση:  $\bm{a} = \frac{\sum x_i y_i - \overline{y} \sum x_i}{\sum x_i}$  $\sum x_i^2 - \overline{x} \sum x_i$ και η *τομή*  της από τη σχέση:  $\mathbf{b} = \overline{\mathbf{y}} - \mathbf{a} \cdot \overline{\mathbf{x}}$ 

Το *τυπικό σφάλμα* υπολογίζεται από την σχέση:  $\bm{s}_{\bm{y},\bm{x}}^{\bm{2}}=\frac{\sum y_i^2-\bm{b}\sum y_i-\bm{a}\sum x_i y_i}{n-2}$ n−2 και έχει ιδιότητες παρόμοιες με την τυπική απόκλιση. Δηλαδή, το 68%, 95% και 99.7% των μετρήσεων θα περιέχονται στα διαστήματα  $\pm s_{y,x}$ ,  $\pm 2s_{y,x}$  και  $\pm 3s_{y,x}$  αντίστοιχα. Τέλος ένα ποσοτικό μέτρο της εφαρμοσιμότητας του γραμμικού μοντέλου στις μετρήσεις μας δίνεται από τον *συντελεστή συσχέτισης*:

$$
R = \frac{n\sum x_i - \sum x_i \sum y_i}{\sqrt{[n\sum x_i^2 - (\sum x_i)^2][n\sum y_i^2 - (\sum y_i)^2]}}
$$

δεν συσχετίζονται με την ευθεία. Όταν το  $\mathbf{R} = \mathbf{1}$  όλα τα σημεία είναι επάνω στην ευθεία, ενώ όταν το  $\mathbf{R} = \mathbf{0}$  τα σημεία

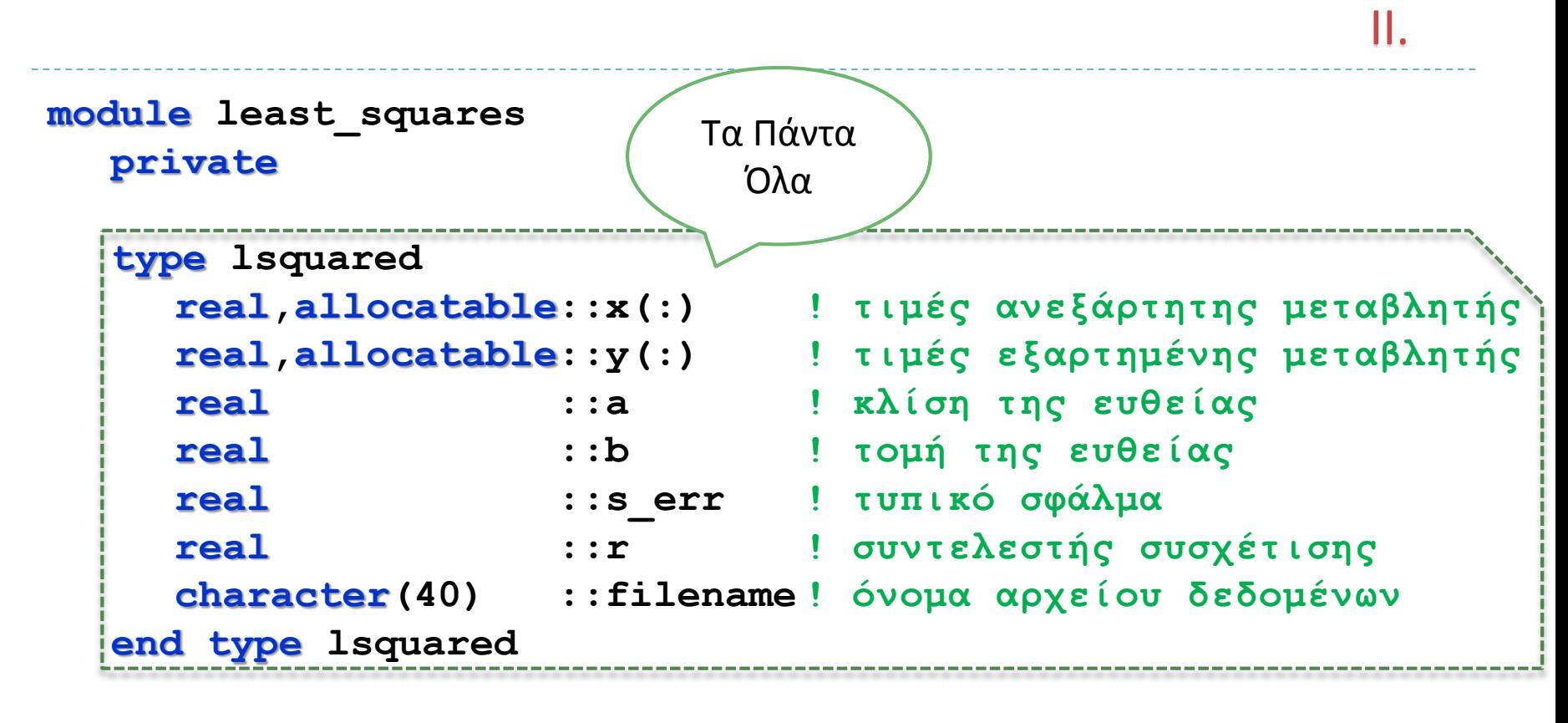

**public:: lsquared, read\_in, l\_squares**

#### **contains**

```
end subroutine read in
  subroutine read_in(line) ! Διαβάζει τις τιμές από το αρχείο
    type(lsquared):: line
    integer :: ioerr, i, n = 0
    real :: a; character(80):: msg
    open (10, file = line%filename)
       do
          \text{read}(10, \star, \text{isstat}) = \text{ioerr}, \text{ionsq} = \text{msg}if (ioerr /= 0) then
          print *, msg; exit
          else
            n = n + 1 ! Προσδιορίζω το πλήθος των τιμών
          end if
       end do
    rewind (10)
       allocate(line%x(n), line%y(n))
       do i = 1, n ! Διαβάζω τις τιμές
          read(10,*) line%x(i), line%y(i)
       end do
    close (10)
```
ΙII.

```
subroutine l_squares(line)
! εικονικές μεταβλητές:
  type(lsquared):: line
! τοπικές μεταβλητές:
  real:: ni, sx, sy, x_, y_, sx2, sy2, sxy
! υπολογισμοί όρων
  ni = real(size(line%x))
  s x = sum(line%x) !áθροισμα x(i)sy = sum(line%y) !άθροισμα y(i)
  x_ = sx/ni !μέσος όρος x(i)
  y_ = sy/ni !μέσος όρος y(i)
  sx2 = sum(line%x * line%x) !άθροισμα x(i)**2
  sy2 = sum(line%y * line%y) !άθροισμα y(i)**2
  sxy = sum(line%x * line%y) !άθροισμα x(i)*y(i)
```
ΙV.

**! υπολογισμός y=a\*x+b line%a = (sxy - sx \* y\_) / (sx2 – sx \* x\_) !κλίση line%b = y\_- line%a \* x\_ !τομή**

V.

```
! υπολογισμός τυπικού σφάλματος
  \text{Line}%s err = \text{sqrt} (sy2 - \text{Line}%b * sy &
                            & - line%a * sxy) / (ni-2.) )
```
**! υπολογισμός συντελεστή συσχέτισης**  $\text{Line} \$ r = (\text{ni} \* \text{ sxy - s} \times \text{ syy}) / \& **& sqrt( (ni \* sx2 - sx\*\*2) \* & & (ni \* sy2 - sy\*\*2) )**

**end subroutine l\_squares**

**end module least\_squares**

```
program linear !ελάχιστα τετράγωνα
  use least_squares
  implicit none
! δηλώσεις:
  type(lsquared):: line; character(40) :: w_form
! αρχή:
  write (w_form,*) '(a10,x,f8.6)'
  line%filename = 'data.dat'
  call read_in(line) !διαβάζω τα x, y
  call l_squares(line) !υπολογίζω
  print w_form,'slope =', line%a
  print w_form,'intercept=', line%b
  print w_form,'st_error =', line%s_err
  print w form,'r =', line xr
```
VII.

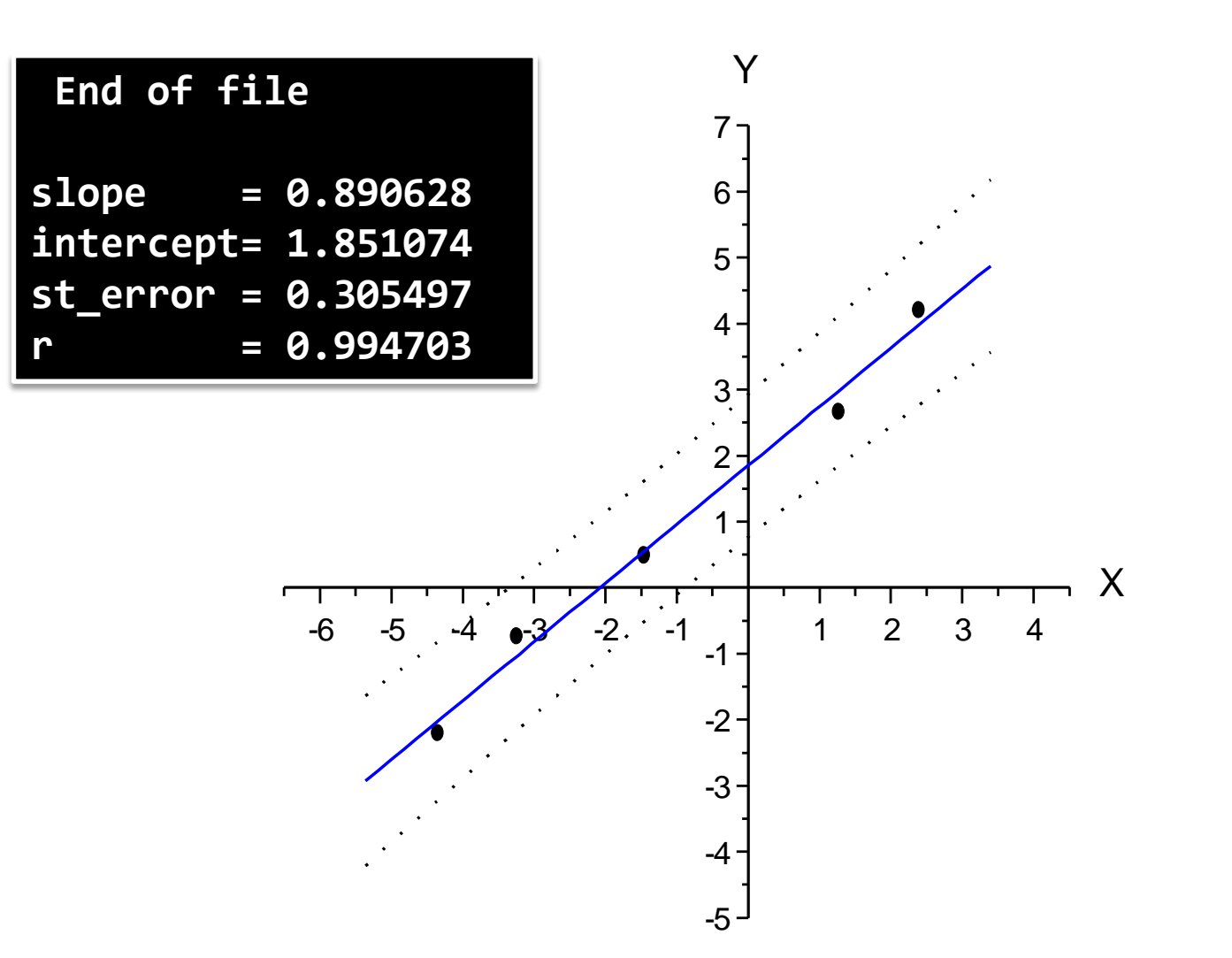

## Μη γραμμικές εξισώσεις

*Γραμμική εξίσωση:*  $f(x) = ax + b$ 

- Οτιδήποτε άλλο (π.χ. πολυώνυμο, τριγωνομετρική, λογαριθμική, εκθετική κ.λ.) είναι *μη γραμμική εξίσωση*
- Ρίζα της εξίσωσης είναι η τιμή του  $x$  για την οποία  $f(x) = 0$
- Στην πλειοψηφία των περιπτώσεων η επίλυση είναι πρακτικά εφικτή μόνο με τη χρήση επαναληπτικών μεθόδων ξεκινώντας από μια καλή αρχική πρόβλεψη της λύσης
- Σε αυτή την περίπτωση το αποτέλεσμα εξαρτάται από την αρχική πρόβλεψη
- Επικουρικά μπορεί κανείς να χρησιμοποιήσει την γραφική αναπαράσταση της συνάρτησης για να προσδιορίσει χονδρικά τη ρίζα.

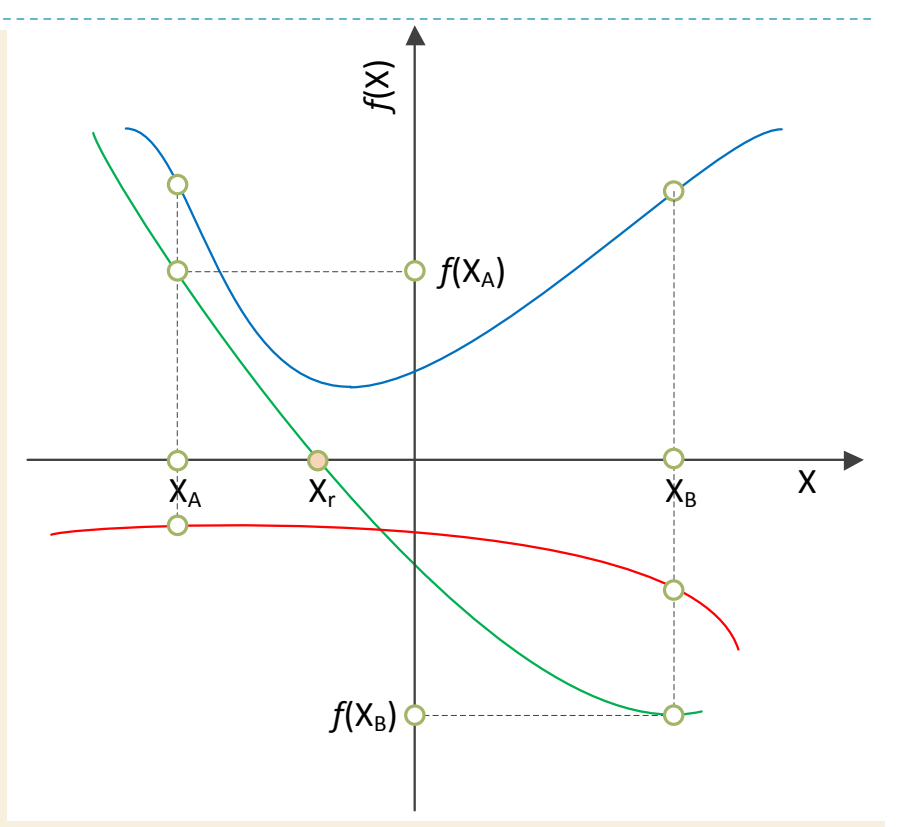

 Παρατηρείτε από το σχήμα ότι μόνο η πράσινη συνάρτηση έχει ρίζα. Δηλαδή μια συνάρτηση έχει ρίζα στο διάστημα  $X_A$ ,  $X_B$  όταν:

 $f(X_A) \cdot f(X_B) < 0$ 

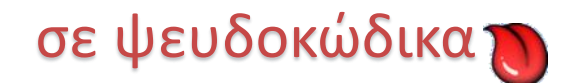

- *1.Ελέγχουμε αν υπάρχει ρίζα στα όρια του διαστήματος* **Α, Β** *και αν δεν υπάρχει ζητάμε καινούρια Α,Β*
- *2.Σαρώνουμε το* **Χ** *αρχίζοντας από το* **Α** *μέχρι το* **Β** *με βήμα* **ΔΧ**
- *3.Υπολογίζουμε το* **Υ <- Φ(Χ)** *για κάθε* **Χ**
- *4.Αν φτάσαμε στο άνω όριο του διαστήματος* **(Χ=Β)** *τότε θέτουμε το* **Χ <- Α-ΔΧ** *και το* **ΔΧ <- ΔΧ/2***. Δηλαδή υποδιπλασιάζουμε το βήμα και ξαναρχίζουμε από την αρχή του διαστήματος*
- *5.Επαναλαμβάνουμε τα βήματα 2 μέχρι 5 εως ότου η απόλυτη τιμή του* **Υ** *να γίνει μικρότερη από την επιθυμητή ακρίβεια*

Αν θέλετε να το δοκιμάσετε κατεβάζετε το διερμηνευτή της γλώσσας από τη διεύθυνση:

<http://alkisg.mysch.gr/steki/index.php?action=dlattach;topic=4061.0;attach=2539>

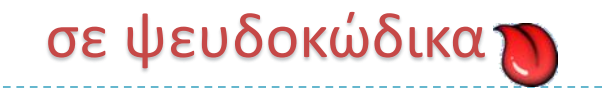

**ΠΡΟΓΡΑΜΜΑ** βηματική\_προσέγγιση

```
ΜΕΤΑΒΛΗΤΕΣ
  ΠΡΑΓΜΑΤΙΚΕΣ: Χ, Υ, ΔΧ, Α, Β
ΑΡΧΗ
  Α <- 0
  Β <- 0
  ΟΣΟ Φ(Α)*Φ(Β) > 0 ΕΠΑΝΑΛΑΒΕ !1. έλεγχος ορίων
   ΓΡΑΨΕ 'δώσε τα όρια του διαστήματος'
   ΔΙΑΒΑΣΕ Α, Β
  ΤΕΛΟΣ_ΕΠΑΝΑΛΗΨΗΣ
  Υ <- 0
  ΔΧ <- 0.1 !αρχικό βήμα
  Χ <- Α - ΔΧ !αρχή του διαστήματος
```
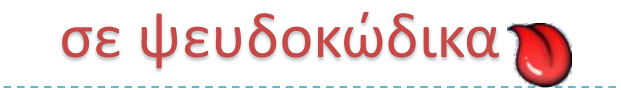

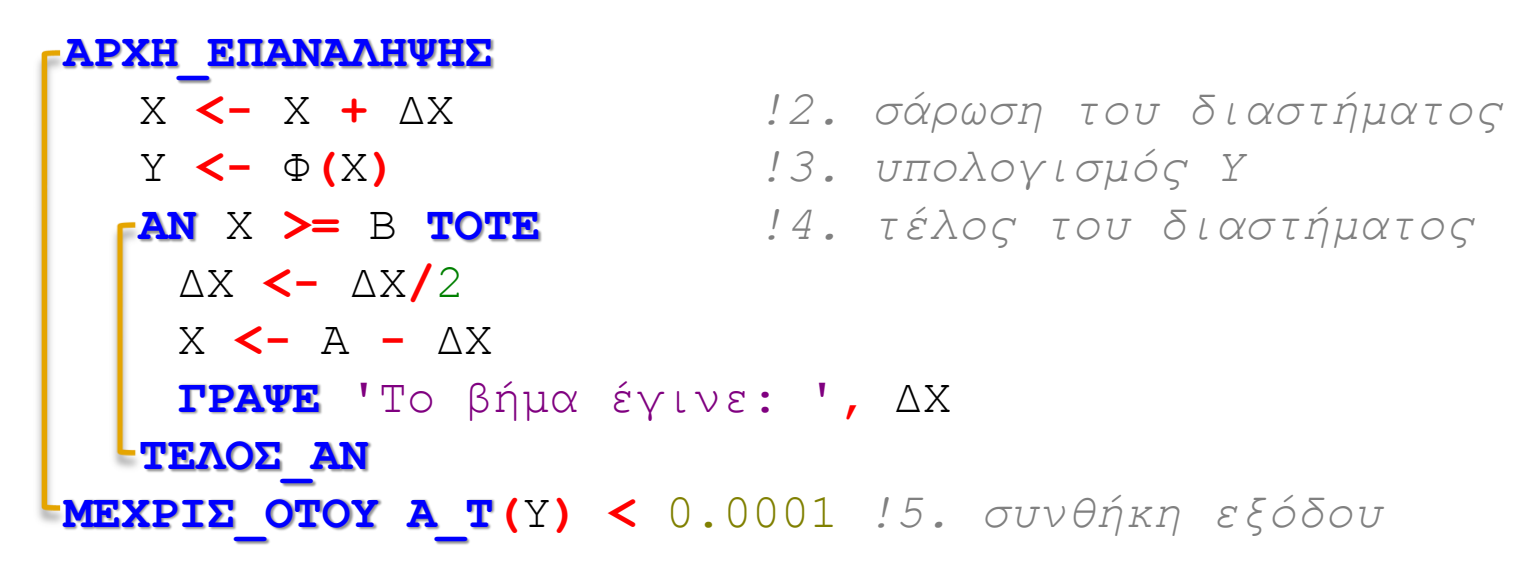

**ΓΡΑΨΕ** 'στο Χ= '**,** Χ**,** ' το Υ είναι:'**,** Υ

**ΤΕΛΟΣ\_ΠΡΟΓΡΑΜΜΑΤΟΣ** βηματική\_προσέγγιση

**ΣΥΝΑΡΤΗΣΗ** Φ**(**Χ**): ΠΡΑΓΜΑΤΙΚΗ ΜΕΤΑΒΛΗΤΕΣ**

**ΠΡΑΓΜΑΤΙΚΕΣ:** Χ

#### **ΑΡΧΗ**

Φ **<-** 2**\***Χ**^**4 **-** 3**\***Χ**^**3 **-** 2**\***Χ **-** 1

**Εισαγωγή στον Προγραμματισμό Η/Υ ΤΕΛΟΣ\_ΣΥΝΑΡΤΗΣΗΣ**

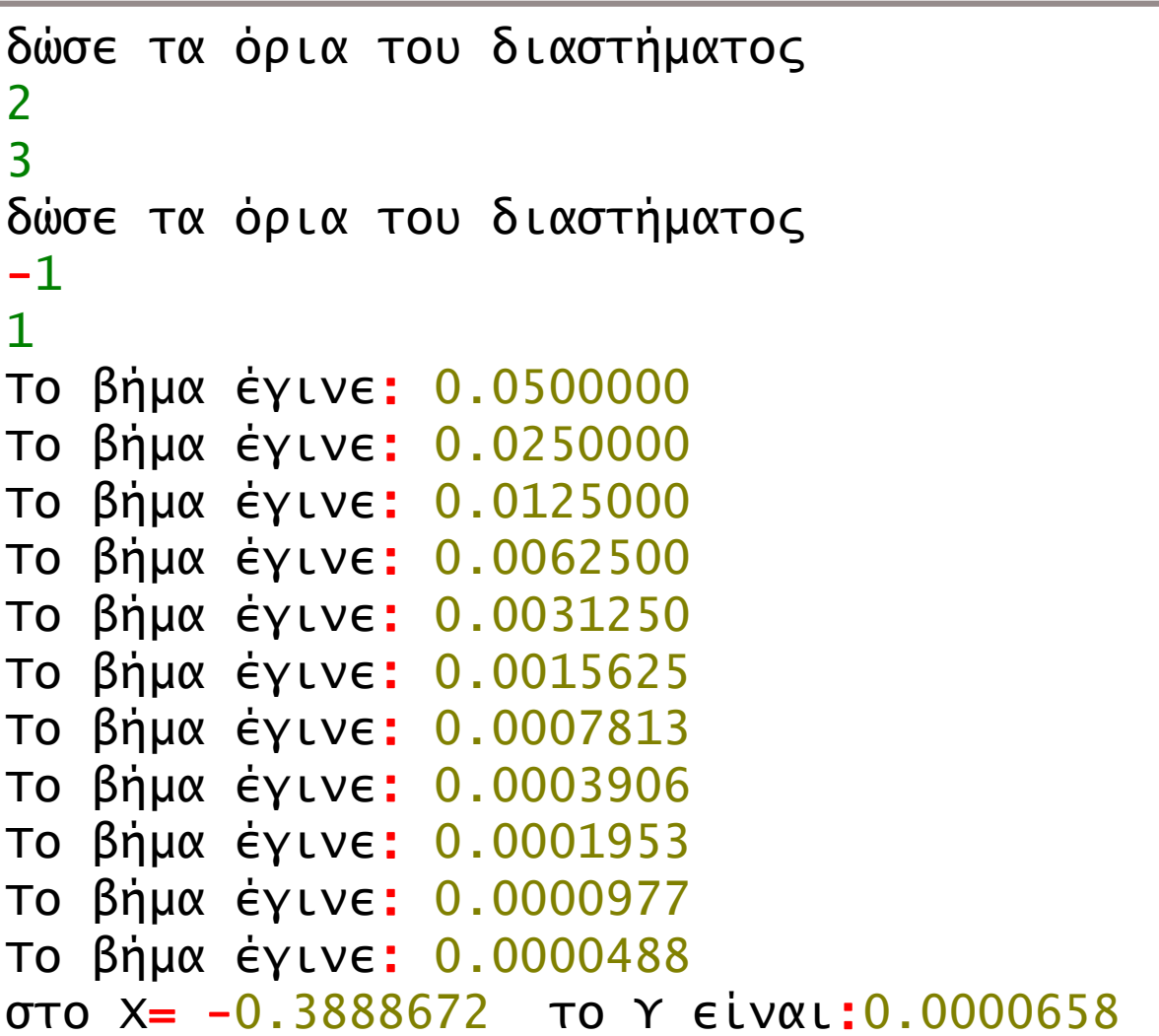

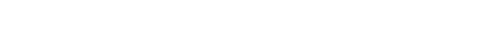

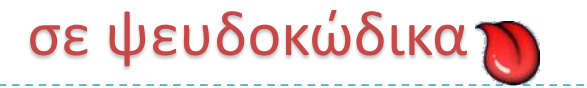

- Στις ενθετικές μεθόδους χρειαζόμαστε 2 τιμές  $X_A$ ,  $X_B$  ανάμεσα στις οποίες προβλέπουμε ότι βρίσκεται η ρίζα
- Η γνωστότερη από τις ενθετικές μεθόδους είναι η μέθοδος υποδιπλασιασμού του διαστήματος ή μέθοδος διχοτόμησης (διχοτομική αναζήτηση).
- Στη μέθοδο αυτή θεωρούμε ότι η ρίζα βρίσκεται στη μέση του διαστήματος και κατόπιν ελέγχουμε σε ποιο από τα δύο υποδιαστήματα που δημιουργούνται αλλάζει πρόσημο η συνάρτηση. Συνεχίζουμε τον υποδιπλασιασμό μέχρι να προσδιορίσουμε τη ρίζα με την επιθυμητή ακρίβεια
- *1.Ελέγχουμε αν υπάρχει ρίζα στα όρια του διαστήματος* Α, Β *και αν δεν υπάρχει ζητάμε καινούρια Α,Β*
- 2. $\Theta$ έτουμε  $X_r \leftarrow (X_A + X_B)/2$
- $3.$ *Αν*  $f(X_A) \cdot f(X_r) < 0$  τότε θέτουμε  $X_B \leftarrow X_r$
- $4.$ *Αλλιώς* αν  $f(X_A) \cdot f(X_r) > 0$  τότε θέτουμε  $X_A \leftarrow X_r$
- *5.Επαναλαμβάνουμε τα βήματα 2 μέχρι 5 εως ότου ικανοποιηθεί το κριτήριο σύγκλισης*

#### **program bisection implicit none**

```
! δηλώσεις:
  real :: old_xr, error, xa, xb, check
  real :: xr = 0, errmax = 1e-4
  \text{integer} :: \text{iter} = 0, maxiter = 40
! αρχή:
 do
     print *, 'give limits xa and xb:'
     read *, xa, xb
     if(f(xa) * f(xb) < 0) exit !1. έλεγχος ορίων
  end do
```
I.

```
Εισαγωγή στον Προγραμματισμό Η/Υ
  do
      iter = iter + 1 !αριθμητής πλήθους επαναλήψεων
     old_xr = xr
     xr = (xa + xb) / 2. !2. διχοτόμηση διαστήματος
      \mathbf{if}(\mathbf{xr} \)= 0) error = errf(xr, old xr)
     check = f(xa) * f(xr)if(check < 0) then !3.
        x<sup>b</sup> = xrelseif(check > 0) then !4.
        xa = xr
     else
        error = 0
     endif
     print*, iter, xr, f(xr), error
      if((error < errmax).or.(iter >= maxiter))exit
   end do !5.
```
IΙ.

```
contains
```

```
real function f(x) !ορισμός συνάρτησης
  real:: x
```
 $f = x + \cos(x)$ 

```
end function f
```
**real function errf(xnew,xold) !υπολογισμός σφάλματος real:: xold, xnew**

**errf = abs( (xnew - xold) / xnew) \* 100 end function errf**

**end program bisection**

**Give limits Xa and Xb:**

**-4 5**

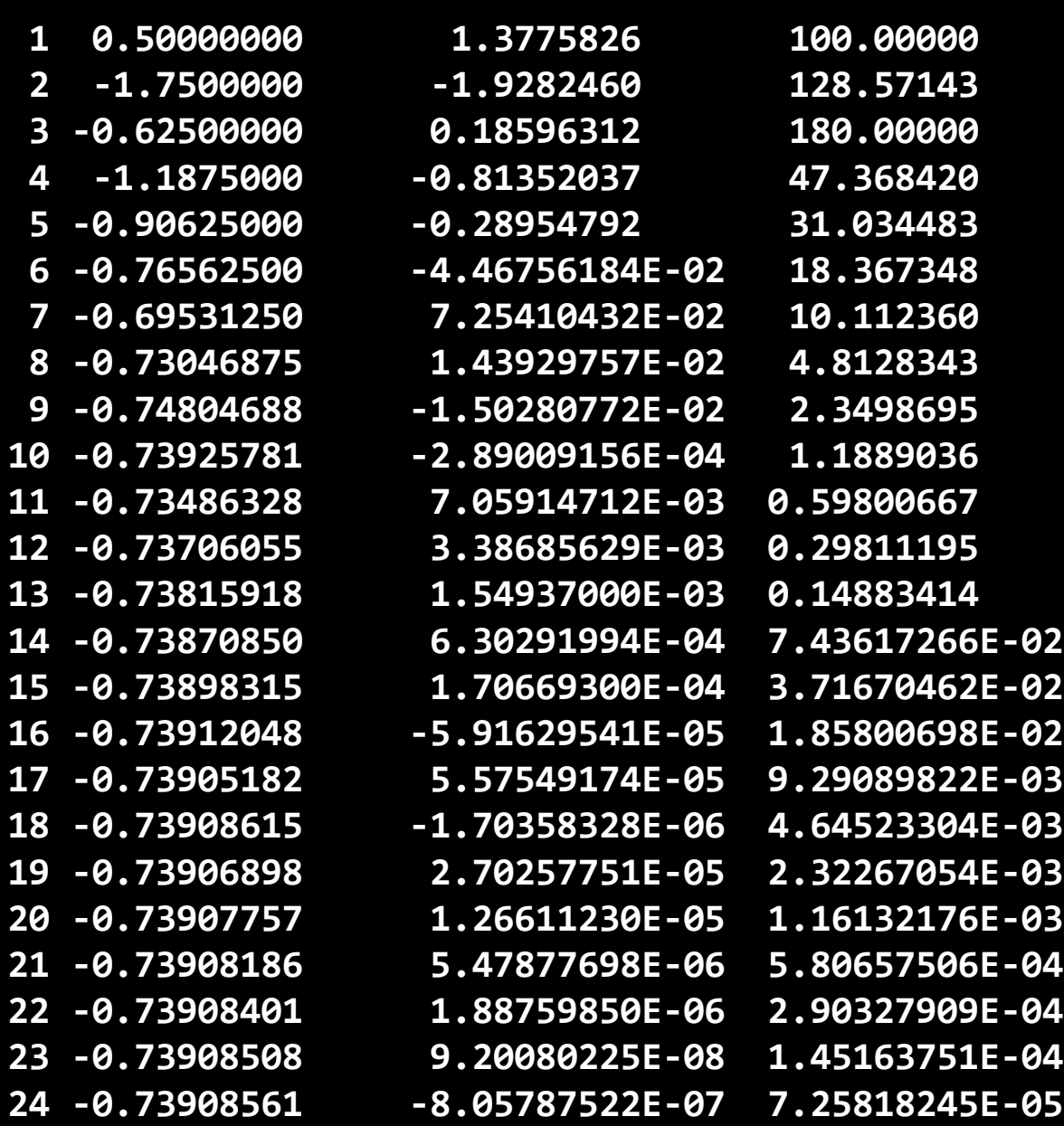

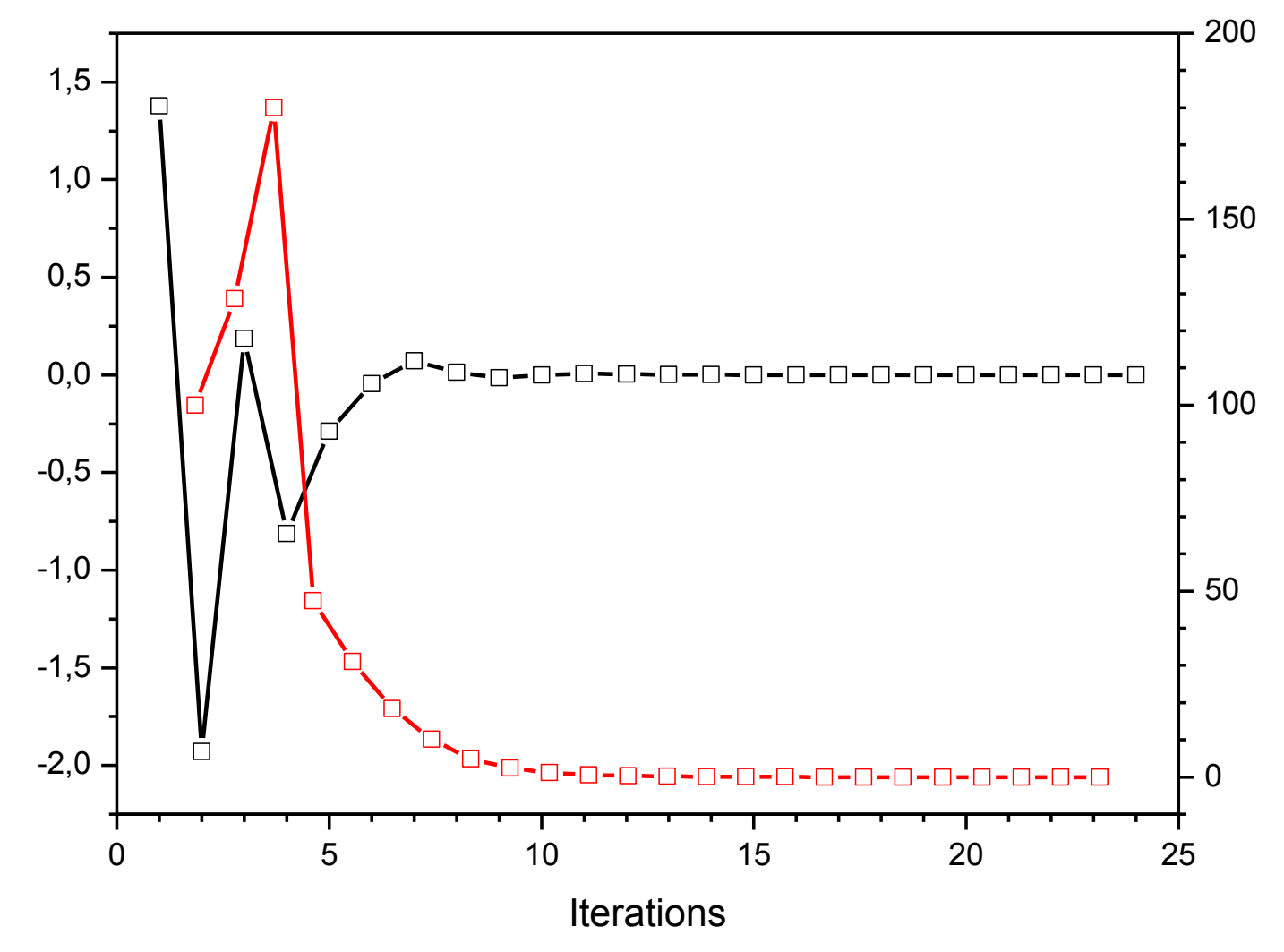

**Εισαγωγή στον Προγραμματισμό Η/Υ**

 $\frac{1}{\sqrt{2}}$ 

```
#include <iostream>
#include <cstdlib>
#include <cmath>
using namespace std;
int main() {
 system("chcp 1253");
 double f(double), errf(double, double);
 double Xa, Xb, Xr, error, check, 
        oldXr = 0, errmax = 1e-5;
 int iter = 0;
do {
    cout << "δώσε τα όρια Χa και Xb:" << endl;
    cin >> Xa >> Xb;
   } while (f(Xa) * f(Xb) > 0); //1. έλεγχος ορίων
```
σε C++

```
Εισαγωγή στον Προγραμματισμό Η/Υ
do {
    iter++; //αριθμητής πλήθους επαναλήψεων 
    oldXr = Xr; 
    Xr = (Xa + Xb) / 2; //2. διχοτόμηση διαστήματος
    if (Xr != 0) error = errf(Xr, oldXr);
    check = f(Xa) * f(Xr);
   if (check < 0) //3.
     Xb = Xr;
    else if (check > 0) //4.
     Xa = Xr;
    else
    error = 0;
    cout << iter << "\t" << Xr << "\t" << f(Xr) <<
            "\t" << error << endl;
 } while (error > errmax); //5.
 return 0;
}
```
σε C++

```
σε C++
```

```
double f(double x){ //ορισμός συνάρτησης
 double y;
 y = x + cos(x);
 return y;
}
```

```
double errf(double x1,double x0){ //υπολογισμός σφάλματος
 double y;
 y = abs( (x1 - x0) / x1) * 100;
return y;
}
```
- Η διχοτόμηση συγκλίνει πάντα αλλά συγκλίνει αργά, ιδιαίτερα αν ένα από τα δύο όρια βρίσκεται πολύ κοντά στη ρίζα.
- Η διχοτόμηση θα βρει μια ρίζα ανεξάρτητα από το πόσες υπάρχουν στο διάστημα που ερευνούμε.
- Στο σχήμα δεξιά έχουμε τη γραφική παράσταση τριών απλών συναρτήσεων:

 $\bullet$   $f(x) = x^2$ ,  $cos(x)$  και  $\frac{1}{x}$  $\mathcal{X}$ 

- $\blacksquare$  Η σχέση  $f(X_A) \cdot f(X_B) < 0$  δεν ισχύει για την πρώτη συνάρτηση σε καμιά περίπτωση ενώ υπάρχει ρίζα.
- Η ισχύς της σχέσης για τη δεύτερη συνάρτηση εξαρτάται από τα όρια που θα δώσουμε. π.χ. για  $X_A = -2$ ,  $X_B = 2$  δεν ισχύει ενώ υπάρχουν ρίζες.
- Η σχέση ισχύει για την τρίτη συνάρτηση ενώ προφανώς δεν υπάρχουν ρίζες!

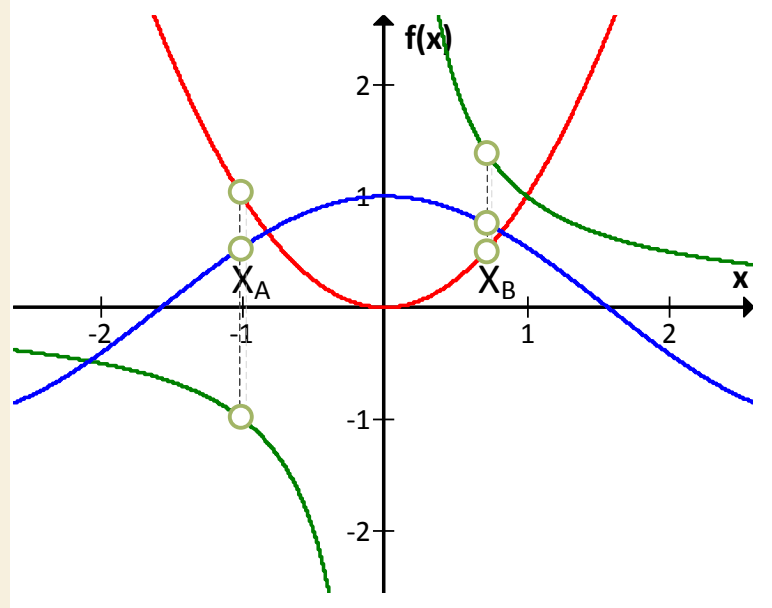

#### Ενθετικές μέθοδοι: αναδρομική διχοτόμηση

I.

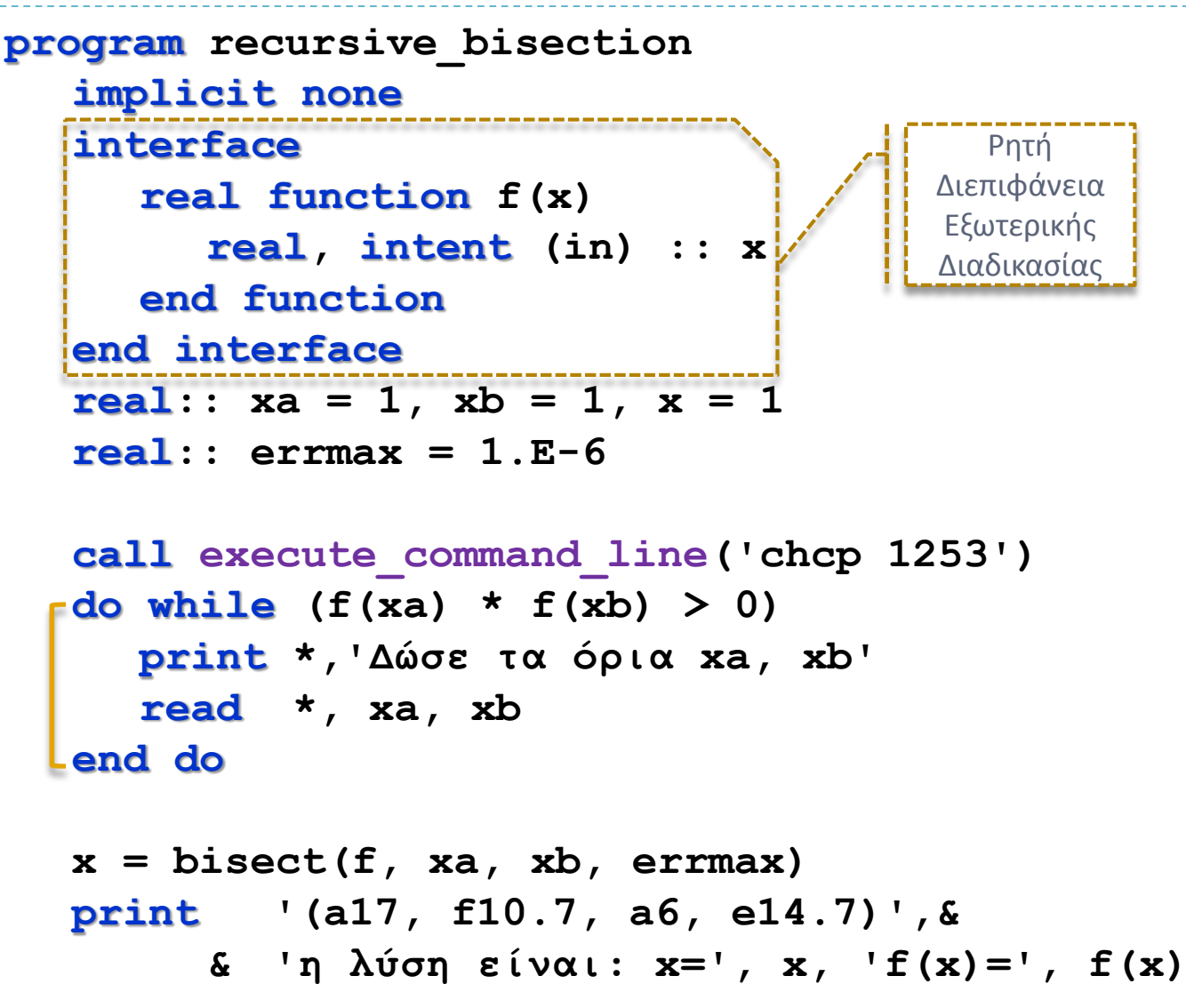

**Εισαγωγή στον Προγραμματισμό Η/Υ**

## Ενθετικές μέθοδοι: αναδρομική διχοτόμηση ιδιότητα SAVE II.

**contains**

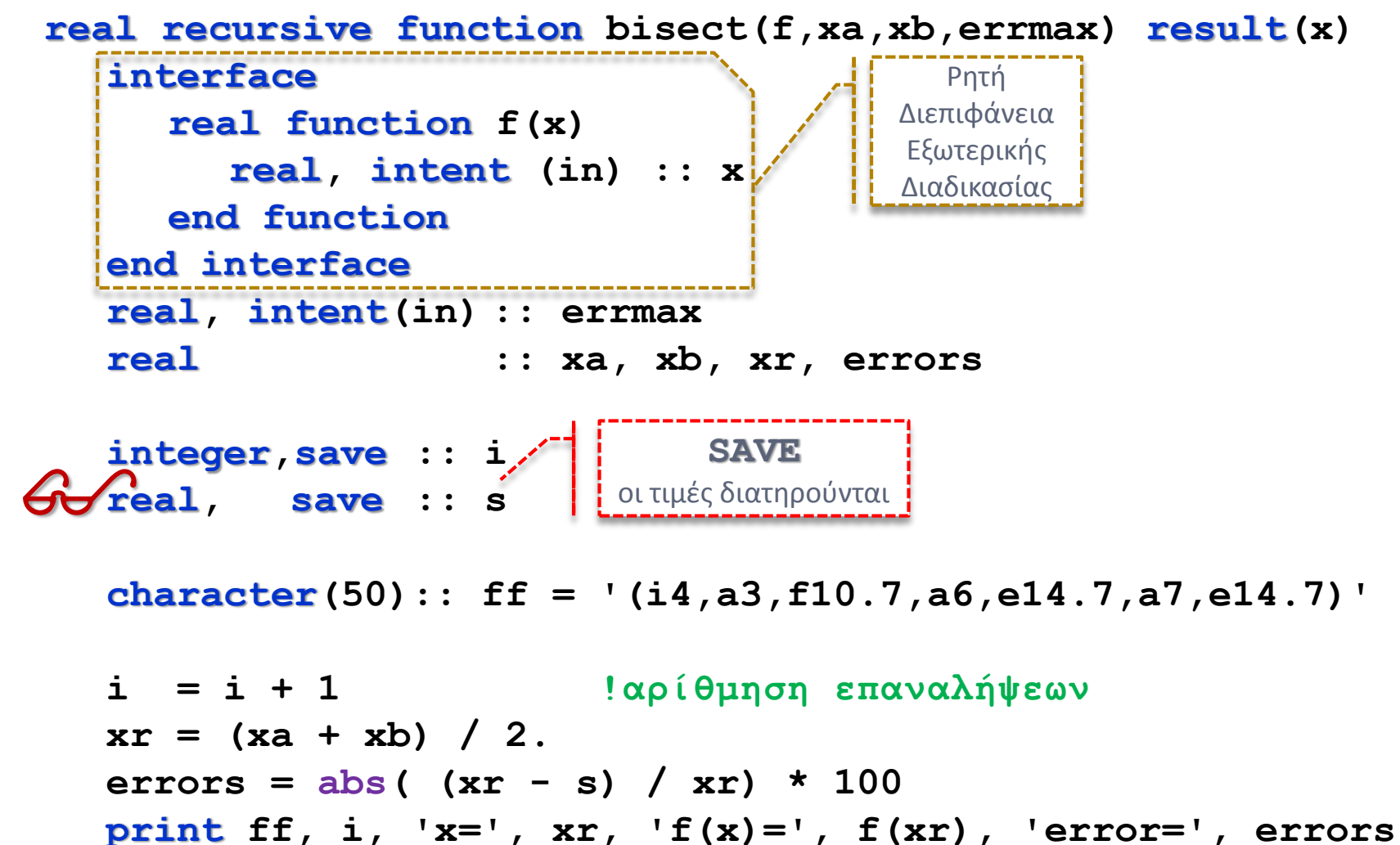

**Εισαγωγή στον Προγραμματισμό Η/Υ**

### Ενθετικές μέθοδοι: αναδρομική διχοτόμηση

```
if (errors > errmax) then
        s = xr !κρατάμε την προηγούμενη τιμή
       \mathbf{f} if (f(xa) * f(xr) < 0) then
          xb = xrelse !(f(xr) * f(xb) < 0) 
          xa = xrend if
        x = bisect(f, xa, xb, errmax)!αναδρομική κλήση
     else
        x = xr
     end if
  end function bisect
end program recursive_bisection
real function f(x)
    real, intent(in):: x
    f = x + \cos(x)end function f
                                Εξωτερική
                                Διαδικασία
```
IΙΙ.

**Δώσε τα όρια xa, xb**

**Εισαγωγή στον Προγραμματισμό Η/Υ**

**-2 1**

**1 x=-0.5000000 f(x)= 0.3775826E+00 error= 0.1000000E+03 2 x=-1.2500000 f(x)=-0.9346777E+00 error= 0.6000000E+02 3 x=-0.8750000 f(x)=-0.2340031E+00 error= 0.4285714E+02 4 x=-0.6875000 f(x)= 0.8533495E-01 error= 0.2727273E+02 5 x=-0.7812500 f(x)=-0.7121611E-01 error= 0.1200000E+02 6 x=-0.7343750 f(x)= 0.7874725E-02 error= 0.6382979E+01 7 x=-0.7578125 f(x)=-0.3147121E-01 error= 0.3092783E+01 8 x=-0.7460938 f(x)=-0.1174782E-01 error= 0.1570681E+01 9 x=-0.7402344 f(x)=-0.1923873E-02 error= 0.7915567E+00 10 x=-0.7373047 f(x)= 0.2978603E-02 error= 0.3973510E+00 11 x=-0.7387695 f(x)= 0.5281584E-03 error= 0.1982816E+00 12 x=-0.7395020 f(x)=-0.6976590E-03 error= 0.9904259E-01 13 x=-0.7391357 f(x)=-0.8470073E-04 error= 0.4954583E-01 14 x=-0.7389526 f(x)= 0.2217412E-03 error= 0.2477905E-01 15 x=-0.7390442 f(x)= 0.6852335E-04 error= 0.1238799E-01 16 x=-0.7390900 f(x)=-0.8087914E-05 error= 0.6193612E-02 17 x=-0.7390671 f(x)= 0.3021791E-04 error= 0.3096902E-02 18 x=-0.7390785 f(x)= 0.1106505E-04 error= 0.1548427E-02 19 x=-0.7390842 f(x)= 0.1488578E-05 error= 0.7742075E-03 20 x=-0.7390871 f(x)=-0.3299665E-05 error= 0.3871023E-03 21 x=-0.7390857 f(x)=-0.9055426E-06 error= 0.1935515E-03 22 x=-0.7390850 f(x)= 0.2915181E-06 error= 0.9677585E-04 23 x=-0.7390853 f(x)=-0.3070122E-06 error= 0.4838790E-04 24 x=-0.7390851 f(x)=-0.7747024E-08 error= 0.2419396E-04 25 x=-0.7390851 f(x)= 0.9200802E-07 error= 0.8064652E-05 26 x=-0.7390851 f(x)= 0.9200802E-07 error= 0.0000000E+00 η λύση είναι: x=-0.7390851 f(x)= 0.9200802E-07**

## Διευκρίνιση ιδιότητα optional εγγενής συνάρτηση present

```
program sum_of_series
    implicit none
    real :: pi = 4 * atan(1.)
    character(15):: frm = '(t5, f8.2)'
    print frm, zumserie(0, 99, 4*atan(1.), 0.1)
    print frm, zumserie(0, 99, d=0.1, s=pi)
    print frm, zumserie(n=99, d=0.1, s=4*atan(1.))
    print frm, zumserie(d=0.1, s=4*atan(1.), n=99)
    print frm, zumserie(m=0, n=99, d=0.1, s=4*atan(1.))
                                                 \sum\bm{i}=\bm{m}\boldsymbol{n}(s + d \times i)
```
**contains**

```
real function zumserie(m, n, s, d) result(r)
   integer, optional, intent(in):: m
   integer, intent(in) :: n
   real, intent(in) :: s, d
   integer :: i, m_t
```
## Διευκρίνιση ιδιότητα optional εγγενής συνάρτηση present

```
if (present(m)) then
    m_t = m
else
    m_t = 0
end if
r = 0do i = m t, nr = r + s + d * i
end do
                                \sumi = m\boldsymbol{n}(s + d \times i)
```
**end function zumserie**

**end program sum\_of\_series**

#### Μέθοδος Newton Raphson

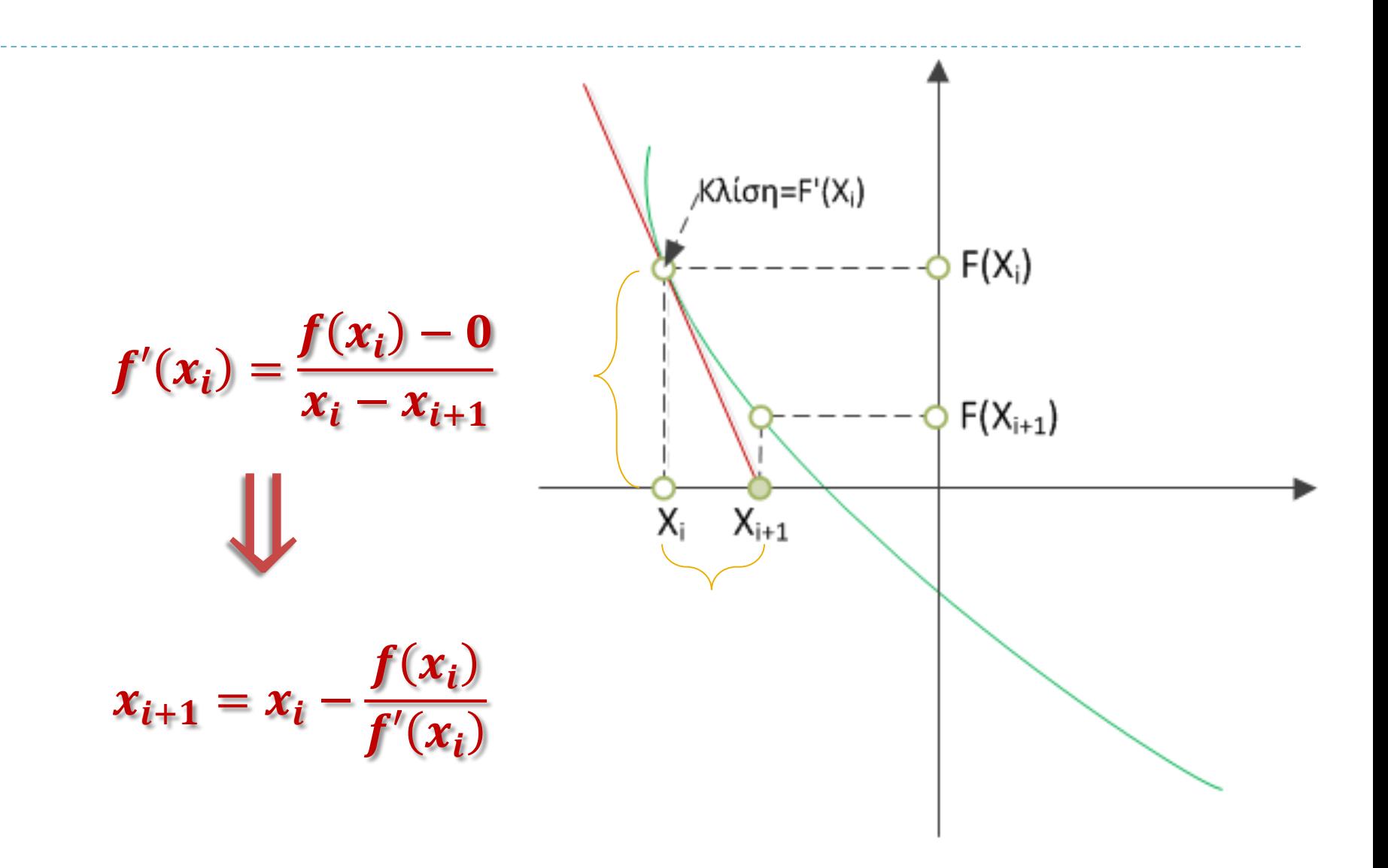

**Εισαγωγή στον Προγραμματισμό Η/Υ**

#### Μέθοδος Newton Raphson

```
Εισαγωγή στον Προγραμματισμό Η/Υ
program newton
   implicit none
  ! δηλώσεις:
   real :: oldroot, root, error, errmax = 1e-4
   \text{integer} :: \text{iterar} = 0, \text{maxiter} = 40! αρχή:
   print *, 'root estimation?'; read *, root
   do
      iternr = iternr + 1
      oldroot = root
      root = f(oldroot)
      if(root /= 0) error = errf(root, oldroot)
     print *, iternr, root, f(root), error
      if( (error < errmax) .or. (iternr >= maxiter))exit
   end do
```
I.

#### Μέθοδος Newton Raphson

**contains**

```
real function f(x) !ορισμός συνάρτησης
  real:: x
```
IΙ.

```
! f = x - (f(x) / f'(x))
  f = x - (x + cos(x)) / (1 - sin(x))
```
**end function f**

```
real function errf(x1, x0) !υπολογισμός σφάλματος
  real:: x0, x1
```
**errf = abs(( x1 - x0) / x1) \* 100**

**end function errf**

**end program newton**

**Εισαγωγή στον Προγραμματισμό Η/Υ**

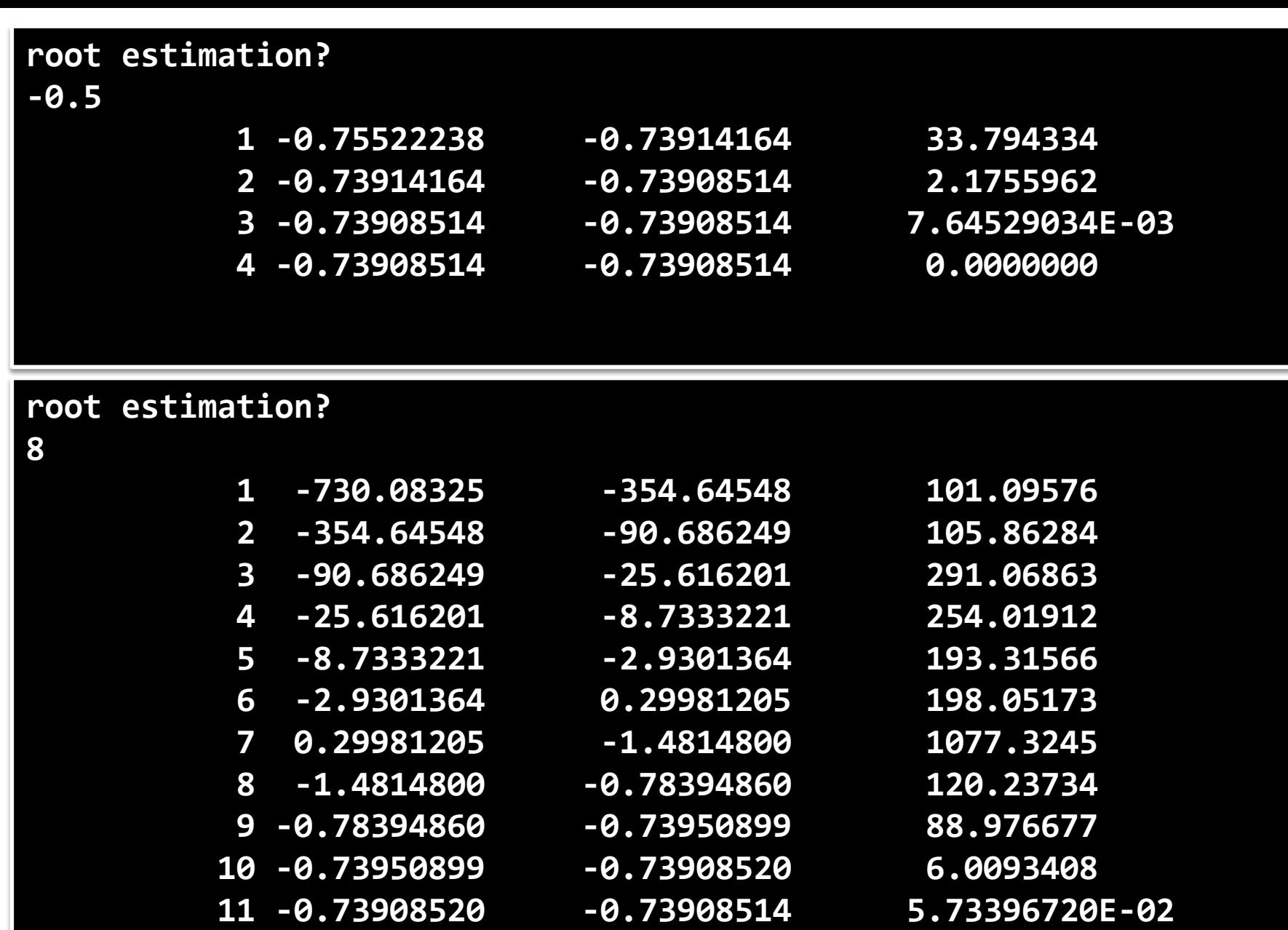

**12 -0.73908514 -0.73908514 8.06465232E-06**

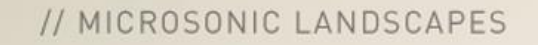

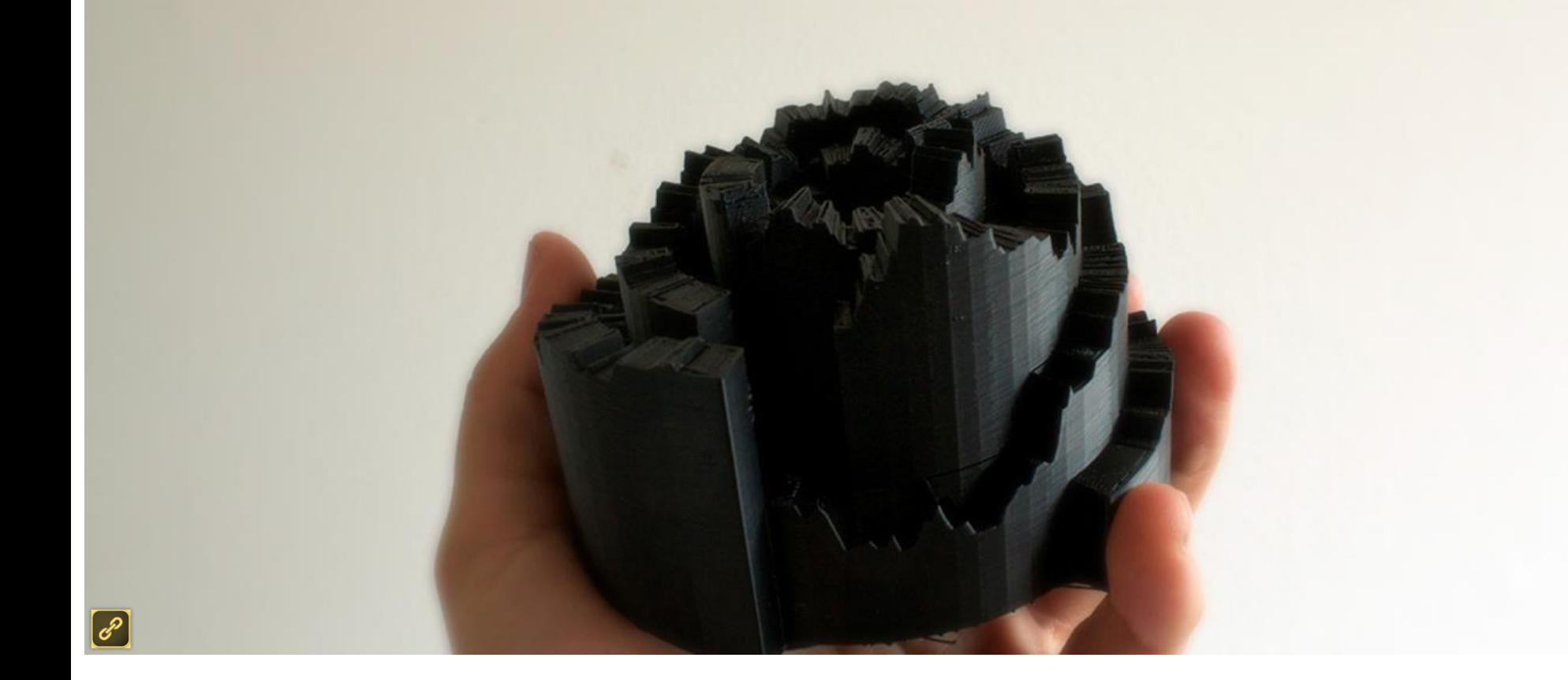

# Σημείωμα Αναφοράς

Copyright Πανεπιστήμιο Πατρών, Όνομα μέλους ή μελών ΔΕΠ 2014: Δημήτριος Ματαράς. «Εισαγωγή στον Προγραμματισμό Η/Υ». Έκδοση: 1.0. Πάτρα 2014. Διαθέσιμο από τη δικτυακή διεύθυνση: https://eclass.upatras.gr/courses/CMNG2178.

# Χρηματοδότηση

- Το παρόν εκπαιδευτικό υλικό έχει αναπτυχθεί στo πλαίσιo του εκπαιδευτικού έργου του διδάσκοντα.
- Το έργο «**Ανοικτά Ακαδημαϊκά Μαθήματα στο Πανεπιστήμιο Αθηνών**» έχει χρηματοδοτήσει μόνο την αναδιαμόρφωση του εκπαιδευτικού υλικού.
- Το έργο υλοποιείται στο πλαίσιο του Επιχειρησιακού Προγράμματος «Εκπαίδευση και Δια Βίου Μάθηση» και συγχρηματοδοτείται από την Ευρωπαϊκή Ένωση (Ευρωπαϊκό Κοινωνικό Ταμείο) και από εθνικούς πόρους.

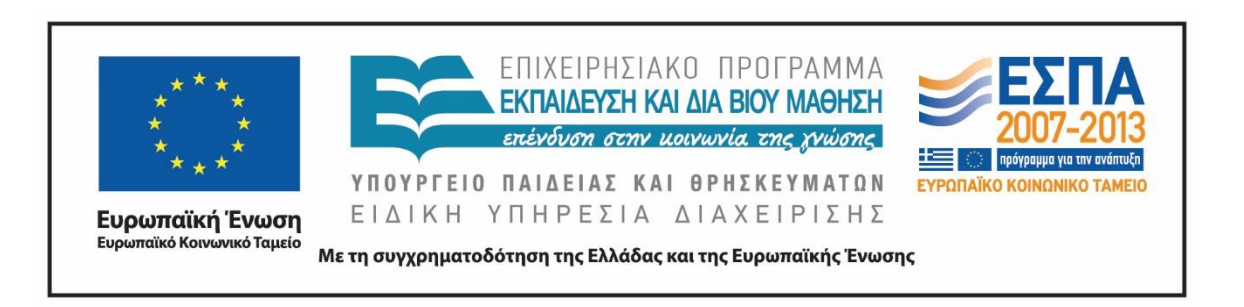

# Σημείωμα Αδειοδότησης

Το παρόν υλικό διατίθεται με τους όρους της άδειας χρήσης Creative Commons Αναφορά, Μη Εμπορική Χρήση Παρόμοια Διανομή 4.0 [1] ή μεταγενέστερη, Διεθνής Έκδοση. Εξαιρούνται τα αυτοτελή έργα τρίτων π.χ. φωτογραφίες, διαγράμματα κ.λ.π., τα οποία εμπεριέχονται σε αυτό και τα οποία αναφέρονται μαζί με τους όρους χρήσης τους στο «Σημείωμα Χρήσης Έργων Τρίτων».

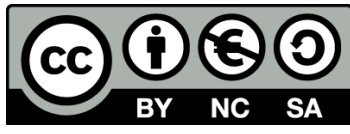

[1] http://creativecommons.org/licenses/by-nc-sa/4.0/

Ως **Μη Εμπορική** ορίζεται η χρήση:

- που δεν περιλαμβάνει άμεσο ή έμμεσο οικονομικό όφελος από την χρήση του έργου, για το διανομέα του έργου και αδειοδόχο
- που δεν περιλαμβάνει οικονομική συναλλαγή ως προϋπόθεση για τη χρήση ή πρόσβαση στο έργο
- που δεν προσπορίζει στο διανομέα του έργου και αδειοδόχο έμμεσο οικονομικό όφελος (π.χ. διαφημίσεις) από την προβολή του έργου σε διαδικτυακό τόπο

Ο δικαιούχος μπορεί να παρέχει στον αδειοδόχο ξεχωριστή άδεια να χρησιμοποιεί το έργο για εμπορική χρήση, εφόσον αυτό του ζητηθεί.